## Contenu du cours

<span id="page-0-0"></span>Alexis Nasr (d'après les slides de Arnaud Labourel)

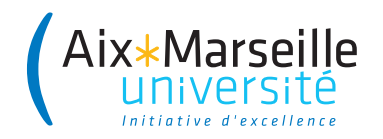

- **Analyser** les besoins
- **Spécifier** les comportements du programme
- <sup>3</sup> **Choisir** et éventuellement **concevoir** les solutions techniques
- **Implémenter** le programme (coder)
- <sup>5</sup> **Vérifier** que le programme a le comportement spécifié (tester)
- <sup>6</sup> **Déployer** le programme dans son environnement, **fournir** une documentation dans le cas de bibliothèque
- **Maintenir** le programme (corriger les bugs, ajouter des fonctionnalités)

#### Cours 1

- **•** Le penser objet
- Vocabulaire programmation objet
- La gestion de version avec le logiciel git

### Cours 2

- Classes utiles et types primitifs
- **Structures de contrôles**
- **·** Types paramétrés
- **· Tests et développement**

#### Cours 3

#### **o** Interfaces

## Plan du cours

### Cours 4

- **·** Composition et délégation
- **Classes abstraites et extension**
- **Extension et accessibilité**

### Cours 5

- **·** Surcharge de méthode/constructeurs
- **•** Exceptions
- **e** Les énumérations
- **Mot-clé final**

### Cours 6

- Commentaires et documentation
- Structure d'un projet et paquets
- **Classe interne**

#### Cours 7

- Types paramétrés (notions avancées)
- Interfaces (notions avancées)

## Cours 8

- Une méthodologie pour bien nommer
- **•** Des principes pour bien programmer
- La gestion de projet
- Tests unitaires et développement par les tests (TDD)
- **•** Les principes solides
- 6 ou 7 TP à réaliser en une semaine
	- $\blacktriangleright$  début la semaine prochaine
	- ► le TP est à rendre avant **dimanche minuit** sur etulab
- **•** 1 mini projet à réaliser en 3 ou 4 semaines
- **A** Les TP sont faits en binôme
	- $\blacktriangleright$  la composition des binômes doit être faite avant la première séance de TP
	- $\triangleright$  une fois un binôme constitué, vous envoyez un mail à votre encadrant de TP

# <span id="page-6-0"></span>Outils pour les TP

- un ordinateur
- une machine virtuelle JAVA (JVM)
- un compilateur JAVA
- un éditeur
- git
- **o** gradle
- $\bullet$  junit
- vous pouvez utiliser IntelliJ mais ce n'est pas obligatoire et déconseillé pour les premiers TP
	- **P** pour compiler et exécuter un programme JAVA depuis le terminal
		- **·** javac MaClasse.java produit MaClasse.class
		- $\bullet$  java MaClasse exécute la méthode main de MaClasse